## **Free Download**

## [Unduh Google Play Email Android Apk](http://withdfirufor.blogg.se/2021/march/office-mac-2011-product-key-crack-free-download.html#rATSe=GKxySbfiLX2zV92rGGwDK5wvSgCbbczP9MCK5wqGWwAH1wr==)

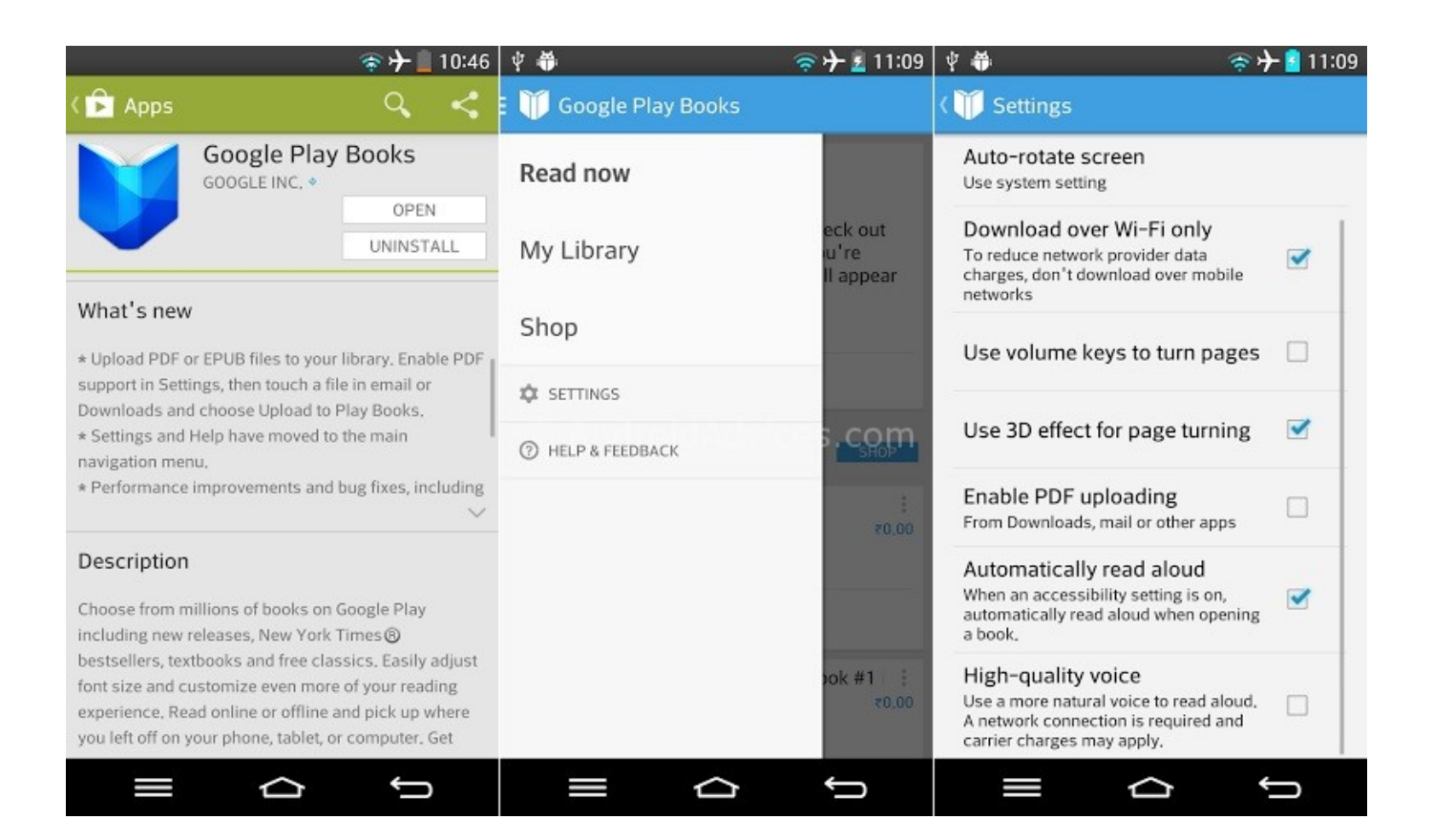

[Unduh Google Play Email Android Apk](http://withdfirufor.blogg.se/2021/march/office-mac-2011-product-key-crack-free-download.html#rATSe=GKxySbfiLX2zV92rGGwDK5wvSgCbbczP9MCK5wqGWwAH1wr==)

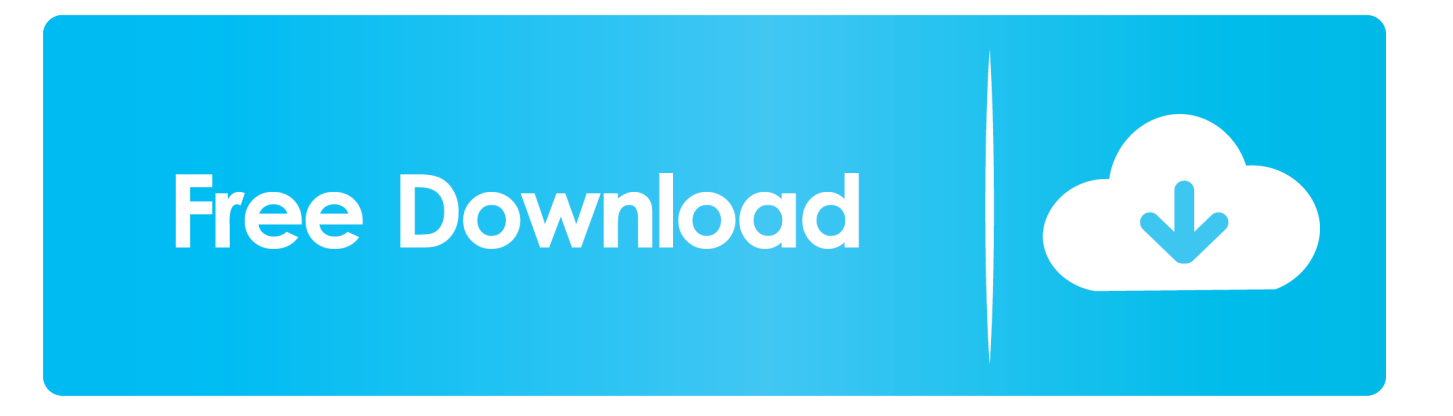

Mar 18, 2014 - Cara Alternatif Menjual Aplikasi Android di Google Play Klik tombol "Upload APK" dan lalu unggah file APK dari aplikasi kamu.. Langkah 1 - 8 untuk mengatasi tidak dapat masuk atau mengakses aplikasi Play Store dan Langkah 1 - 12 untuk mengatasi masalah saat download atau install aplikasi dari Play Store.. Coba setiap langkah di bawah ini dan periksa apakah langkah tersebut dapat mengatasi masalah 'Kesalahan saat mengambil informasi dari server' atau 'Diperlukan autentikasi.

• Jika menggunakan koneksi data, pastikan APN dari operator SIM Anda sudah benar • Coba periksa dengan menggunakan WiFi dan cek apakah Play Store dapat diakses dengan normal • Jika Play Store hanya dapat diakses dengan menggunakan WiFi, coba ganti dengan kartu SIM dari operator lain.. Anda perlu masuk ke Akun Google' Jika semua langkah di bawah tidak dapat menyelesaikan masalah Anda, beritahu kami informasi berikut: • Apa tipe ponsel Anda? • Berapa versi Android OS yang terpasang? • Berapa versi aplikasi Play Store dan Play Services yang terpasang? • Apa Anda pernah berhasil masuk / mengunduh dari Play Store dengan versi yang sama sebelumnya? • Apa hal ini juga terjadi pada perangkat Anda yang lain dengan versi aplikasi Play Store yang sama? • Berapa kode error yang muncul dan lampirkan screenshot dari pesan error tersebut?• Jelaskan langkah yang Anda ambil hingga muncul error tersebut.. Jika masalah teratasi, maka masalah ada pada jaringan SIM tersebut. Sebelum mengikuti langkah di bawah ini, pastikan perangkat Anda adalah () dan tidak dalam keadaan ROOT atau menggunakan kustom ROM.

## [Belajar Photoshop Cs4 Membuat Kumis Logo Pdf](https://loving-hamilton-5b79c2.netlify.app/Belajar-Photoshop-Cs4-Membuat-Kumis-Logo-Pdf)

Halo Semua, Jika Anda mengalami masalah saat mencoba mengakses Play Store atau mengunduh/memperbarui aplikasi, kami menyarankan beberapa langkah berikut untuk mengatasi masalah Anda.. D bantu hub ane y via email muhamadmuh551@yahoo com makasih banyak yah infony Mau tau bagaimana cara download aplikasi di google play store dari laptop? Cobalah ikuti Cara Download Android Apk di Google Play dari PC Terbaru.. Jika perangkat Anda termasuk perangkat yang tidak didukung Google atau dalam keadaan ROOT, kami menyarankan Anda menghubungi service center resmi terdekat atau manufaktur pembuat perangkat tersebut agar dapat dibantu dengan lebih baik. [Mac Os Full Yosemite Download](https://clicracnoma.localinfo.jp/posts/15531531)

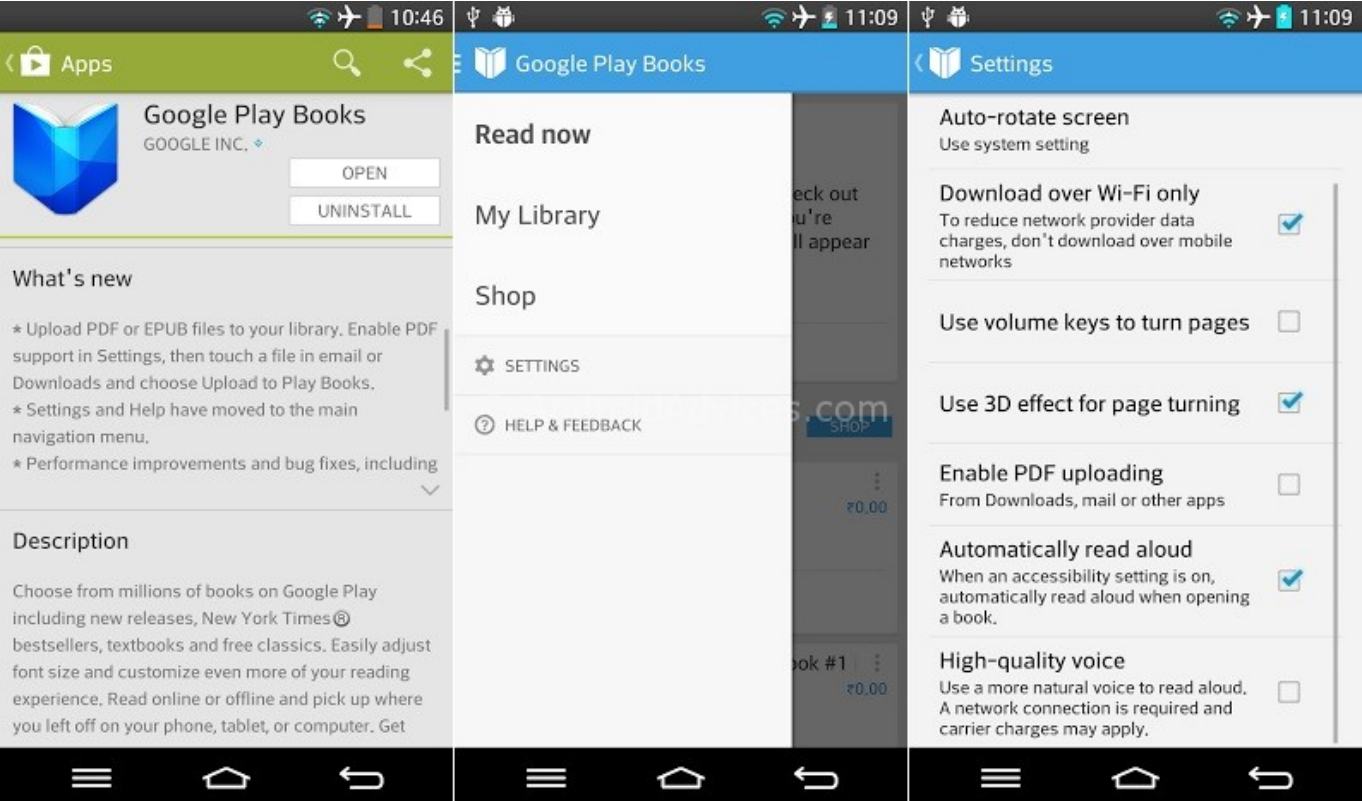

[Belly 2 Millionär Boyz Club deutsch](https://hub.docker.com/r/tiolanutccom/belly-2-millionr-boyz-club-deutsch)

[Fusion 360 For Mac](https://fusion-360-for-mac-22.peatix.com/view) [How To Download Fliqlo For Mac](http://chinccube.yolasite.com/resources/How-To-Download-Fliqlo-For-Mac.pdf)

[Is There Software For The Omron Bp791it Available For Mac](https://saunosalre.over-blog.com/2021/03/Is-There-Software-For-The-Omron-Bp791it-Available-For-Mac.html)

773a7aa168 [Mac Mouse Cursor Download](https://plodmisrade.substack.com/p/mac-mouse-cursor-download)

773a7aa168

[3 way video call on skype for mac](https://pacphosurhei.over-blog.com/2021/03/3-way-video-call-on-skype-for-mac.html)